**Non-Profit Donor Statements Crack Product Key Download [32|64bit]**

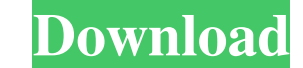

### **Non-Profit Donor Statements Keygen Free [Win/Mac]**

This tool is a Windows-based, add-in for Microsoft Excel. You can use this add-in to create statements for non-profit organizations from QuickBooks data, based on information extracted from the QuickBooks. The add-in comes requires only a few clicks. You can also set up filters to extract only the information you want from the QuickBooks chart of accounts. When you are done with the setup, you can create statements for your non-profit organi them, export them as a pdf or a word file, as well as share them via email and other systems. The Effective Altruism Toolkit is a collection of tools to help people working in the effective altruism (EA) movement. Our aim empowering for the user. These are all open source, and we're always striving to make the tools better. Check us out at: Patreon: Facebook: Instagram: If you want to contribute, please open a PR today. We have an issue que Effective Altruism Toolkit, a collection of tools to help people working in the effective altruism (EA) movement. Our aim is to make it easier for people to do good, by helping them to build and test moral theories, to eng Check

## **Non-Profit Donor Statements Activation PC/Windows [March-2022]**

A special thanks to Non-Profit Donor Statements for creating such an outstanding software tool for charity organizations. It's a tool that gets integrated as an Excel addin. During setup, you can select the version of Micr the new addin from "Donor Statements", a new tab created next to "Add-ins". It has options for creating giving statements and mail-merge tables, in addition to import and export options. Firstly, you can acquire data from purpose is to remind donors of their remaining commitments to your charity. Get QuickBooks data about invoices, payments, and others Information about invoices, payments, sale receipts, deposits, statements charges and cre street, city and state), shipping address block fields, and values from custom name fields. Secondly, once QuickBooks data is extracted, you can pick the accounts and items to use for tax deductible donations, along with t signature Furthermore, it's possible to edit the layout adjustment and alignment text, customize fonts, as well as to apply filters to the donated amounts, date of activity, and others. All options can be reviewed before c donors. It worked smoothly throughout our evaluation. Non-Profit Donor Statements Description: A special thanks to Non-Profit Donor Statements for creating such an outstanding software tool for charity organizations. Our s of the curve. Free Consultation First Name: 77a5ca646e

 $1/3$ 

### **Non-Profit Donor Statements [Mac/Win]**

The worlds most popular PDF reader, comes with hundreds of FREE templates designed by our readers just for you. It lets you create all kind of PDF files you need, edit PDF forms, fill out PDF forms, plus crop and resize PD functionality you've come to expect from Adobe, like the all new GoLive Page Layout function. So what are you waiting for? Download Acrobat X Pro today! This "A to Z" style dictionary contains more than 10,000 definitions need. This dictionary can help you find the right word the first time. Whether you are learning English or simply looking for definitions, this "A to Z" dictionary will help you with your word searches. Free Aussie Shapes skills that will enable you to use Photoshop to create 3D objects. Learn how to use Photoshop to create 3D objects. Learn how to use Photoshop to create 3D objects. You will learn how to import 3D models, use object transf tools in Photoshop. You will learn to use the 3D modeling tools, texture, lighting, materials, and rendering techniques to model, texture and animate 3D digital characters. 3D printing is the method of creating a 3D object manufacturing processes, additive processes build up materials using a 3D printer. The first 3D printer. The first 3D printing process was developed in 1971. There are two general types of 3D printers: desktop and industri

#### **What's New In?**

No more typing thank-you letters by hand! QuickBooks® for Mac makes writing those letters and creating thank-you statements a breeze. Now, you can easily generate thank-you letters in Microsoft® Word compatible (.doc) form from within Word, so you don't have to open and navigate to a different file - QuickBooks® will automatically send your letter and attachments to your customers via email - Save time with customizable templates - Allows yo accountant - Copy and paste letters from Word into your QuickBooks® balance sheet, profit and loss statements and other reports - Add notes for your recipients into the text of your letter - If you choose, you can add a cu 1.0.0 includes many improvements to speed, compatibility and stability - Fixed an issue that prevented some customers from successfully opening the letters in Word - Fixed an issue that prevented some customers from succes prevented some customers from importing and exporting letters from Word - Fixed an issue that prevented some customers from aemobile device What's New in Version 2.1.0 - Fixed an issue that prevented some customers from sa more powerful and intuitive platform - Version 2.0.0 features a new "Edit Recipients" function, which allows you to quickly and easily add email addresses, phone numbers and notes to the recipients" function, which allows you to easily add logos to your letters - Version 2.0.0 features a new "Signatures" function, which allows you to easily add signatures to your letters - Version 2.0.0 features a new "

 $2/3$ 

# **System Requirements:**

Network requirements: Minimum: OS: Windows 10 Processor: 2.4 GHz dual core or faster Memory: 2 GB RAM Graphics: NVIDIA Geforce GTX560 or equivalent ATI/AMD Radeon HD 5770 or equivalent DirectX: Version 11 Network: Broadban or 8.1 Processor: 2

Related links:

[http://alpes-la.info/wp-content/uploads/2022/06/DxO\\_ViewPoint.pdf](http://alpes-la.info/wp-content/uploads/2022/06/DxO_ViewPoint.pdf) [https://attitude.ferttil.com/upload/files/2022/06/vJ6rFIsRiqOfGAzGRzuR\\_06\\_7dba2bd7a2c58db36f17f7c190449d35\\_file.pdf](https://attitude.ferttil.com/upload/files/2022/06/vJ6rFIsRiqOfGAzGRzuR_06_7dba2bd7a2c58db36f17f7c190449d35_file.pdf) <https://blossom.works/wp-content/uploads/2022/06/trigil.pdf> [https://mykingdomtoken.com/upload/files/2022/06/xxyaRNEKrLjAWpGVF2GM\\_06\\_953e03a63c31c0295dd0e16f6bd937bb\\_file.pdf](https://mykingdomtoken.com/upload/files/2022/06/xxyaRNEKrLjAWpGVF2GM_06_953e03a63c31c0295dd0e16f6bd937bb_file.pdf) <https://ryansellsflorida.com/wp-content/uploads/2022/06/birdore.pdf> <https://dry-spire-60493.herokuapp.com/falclon.pdf> <https://www.rochanatural.com/filealyzer-lite-crack-serial-number-full-torrent-free-pc-windows/> [https://music-box.ie/wp-content/uploads/2022/06/Ultimate\\_Extract\\_and\\_Recover.pdf](https://music-box.ie/wp-content/uploads/2022/06/Ultimate_Extract_and_Recover.pdf) <https://www.2el3byazici.com/wp-content/uploads/2022/06/davoeli.pdf> <http://www.antiquavox.it/germany-map-locator-crack-torrent-activation-code-free-mac-win/>

 $3/3$